# **TIPT - Voice Portal**

**Dial Voice Portal Number: 0x xxxx xxxx**

#### **You will hear:**

"Welcome to your CommPilot Voice Portal. Please enter your passcode then press # key. If you are not calling from your own phone please press \* key".

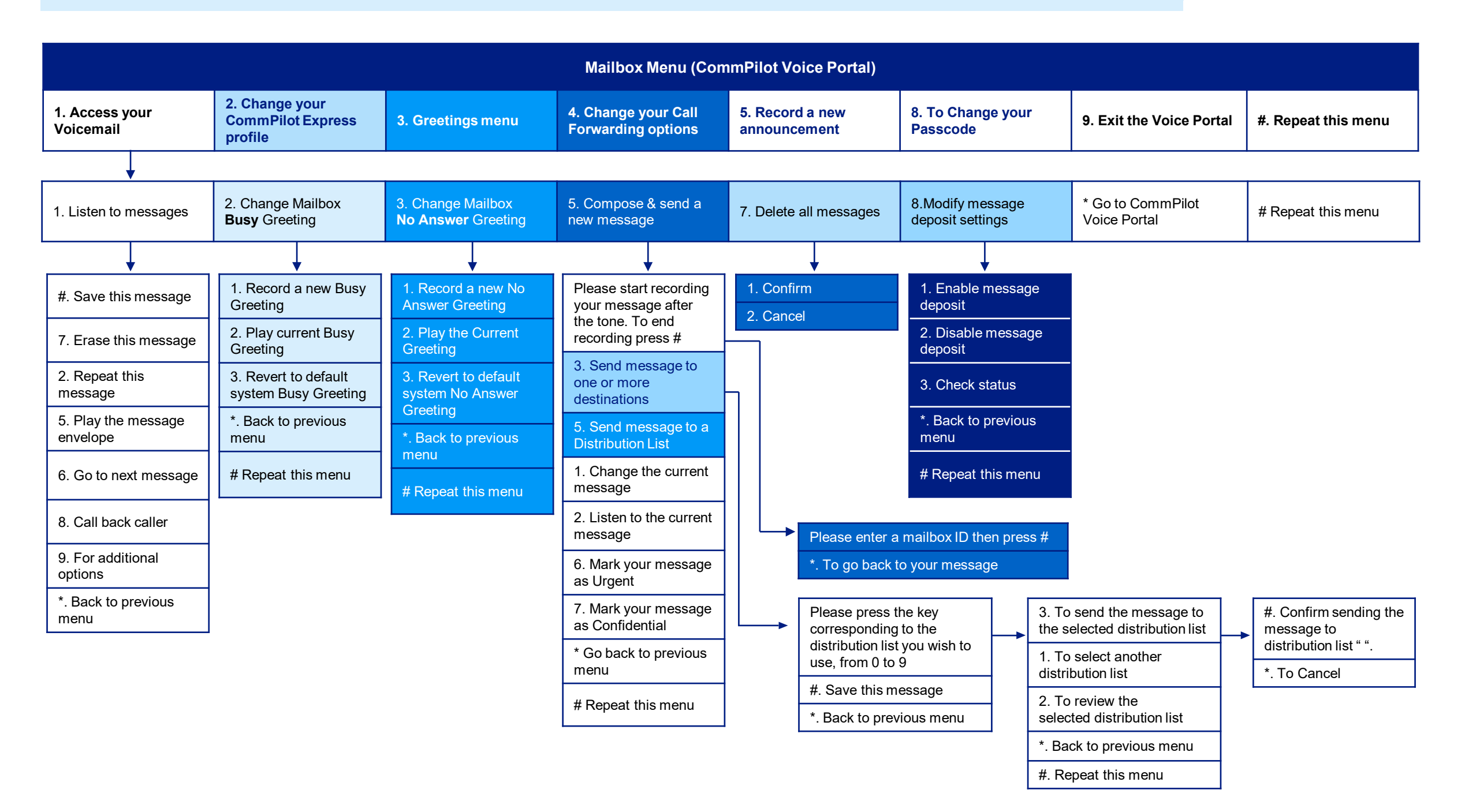

# **TIPT - Voice Portal**

### **Dial Voice Portal Number: 0x xxxx xxxx**

#### **You will hear:**

"Welcome to your CommPilot Voice Portal. Please enter your passcode then press # key. If you are not calling from your own phone please press \* key".

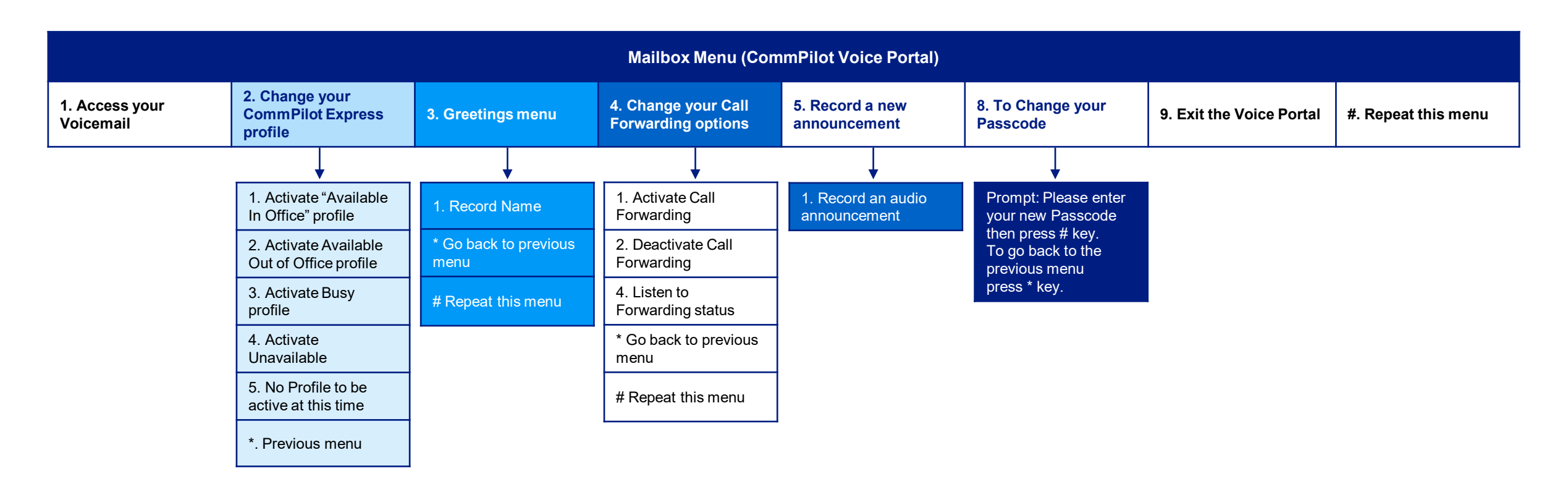

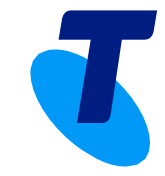